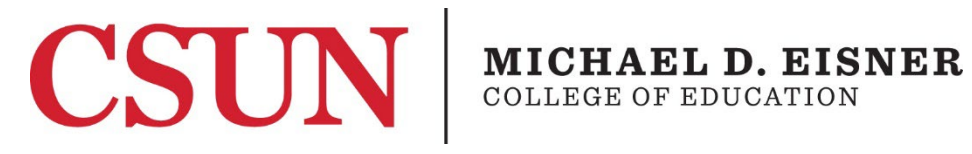

Credential Office (EA-103) 18111 Nordhoff St. Northridge, CA 91330-8265 Phone: 818-677-CRED E-mail: [credprep@csun.edu](mailto:credprep@csun.edu)

Roadmap for Success

# **For Multiple Subject Credential Candidates**

Now that you've been admitted to the credential program, let us help get you started on the road to successful program completion. You will be receiving a Credential Progress Report (CPR) shortly after admission. The CPR provides documentation of your program requirements and can be used to track your progress as you make your way through the credential program. In the meantime, we are providing this guideline to give you some key points that *all credential students* should be aware of.

In addition to this Roadmap, you should also review the Student Credential Handbook available on our website at [http://www.csun.edu/eisner-education/credential-office/student-resources.](http://www.csun.edu/eisner-education/credential-office/student-resources) Its purpose is to address any remaining questions or concerns you may have about your program.

#### **Choosing Your Classes**

**Traditional program students** - you are in charge of making your own schedule. You can take classes fulltime or part-time, it's up to you. A recommended program sequence is available on the Department of Elementary Education website, [http://www.csun.edu/eisner-education/elementary-education/traditional](http://www.csun.edu/eisner-education/elementary-education/traditional-program-pathway)[program-pathway](http://www.csun.edu/eisner-education/elementary-education/traditional-program-pathway) also, be sure to refer to your Credential Progress Report for the pre/co-requisites for student teaching.

If you require a permission number for any EED course, you can request it online from the Elementary Education department<https://www.csun.edu/eisner-education/elementary-education>

**ACT, Intern and ITEP students** - your program coordinator or advisor will provide you with information on which courses to register for. Call 818-677-2621 for the Elementary Education department or 818-677-3300 for the Liberal Studies office and schedule an appointment with your program coordinator or advisor.

If you were a CSUN Liberal Studies major it is important to note that some of your undergraduate coursework *may* be counted toward your credential program requirements. Those equivalents are listed below. Also note that courses taken more than 7 years prior are subject to expiration.

- $\text{EED } 472 = \text{EED } 565 \text{M}$
- $\blacksquare$  EED 477A = EED 520
- $\text{EED } 477B = \text{EED } 577$
- ELPS 203 *plus* one of the following, AAS 450, ARMN 440, CH 430, or PAS 420 = AAS/CHS/ELPS/PAS 417
- EPC 314 or  $315 = EPC 500$  or EED 500
- HSCI 396HS or HSCI 365LS = HSCI 465ELM
- $KIN 470/L = KIN 595PE$

If you still have questions about what to take you may also contact an advisor in the Credential Office at [credprep@csun.edu](mailto:credprep@csun.edu)

### **Reminders while in the program**

*All credential students* must maintain an overall GPA of 2.75 since program admission and a GPA of 3.0 in all education courses with no grade lower than a "C." A grade of "C-" or lower is not acceptable. *NOTE: Unless you maintain this standard you will not be allowed to student teach and you will not be eligible to receive a credential.*

Additional program requirements will be indicated on your Credential Progress Report. If this information is unclear or at any time you have questions about your program you should contact a credential advisor.

If you decide to change your program objective (i.e. Multiple Subject to Single Subject) or pathway (i.e. ACT to Traditional, Traditional to Intern) you should meet with a credential advisor to discuss the requirements and procedure.

#### **Student Teaching**

**Traditional program students** - your department is in charge of arranging your student teaching assignment. But before this can happen, you will need to submit an online Student Teaching Application. The Student Teaching Application is available at [http://www.csun.edu/eisner-education/credential-office/student-teaching](http://www.csun.edu/eisner-education/credential-office/student-teaching-applications)[applications](http://www.csun.edu/eisner-education/credential-office/student-teaching-applications)

You should do this early in the semester prior to student teaching. Once it has been determined that you are eligible to obtain the permission numbers to register for student teaching, notification is sent to your department and they will contact you regarding your assignment. Questions regarding school site, days/times or special circumstances must all be directed to your student teaching coordinator.

**ACT, Intern and ITEP students** - contact your program coordinator for instructions on registering for student teaching.

#### **Program Completion**

In order for the Credential Office to recommend you to the California Commission on Teacher Credentialing (CTC) for your preliminary teaching credential, you will need to submit an online credential request. The Credential Request Form initiates the application for your credential document. The Credential Request should be submitted at the beginning of your final semester in the program, as soon as CSUN coursework is in progress. Below is the process:

- 1. Submit the *Credential Request Form online* [http://www.csun.edu/eisner-education/credential](http://www.csun.edu/eisner-education/credential-office/program-completion-process)[office/program-completion-process.](http://www.csun.edu/eisner-education/credential-office/program-completion-process)
- 2. A Credential Advisor will verify your eligibility and once all outstanding requirements have been completed they will submit your credential recommendation to the Commission on Teacher Credentialing (CTC).
- 3. You will be contacted via e-mail by the CTC. They will prompt you to complete their on-line application and pay a processing fee.
- 4. Once the credential has been issued you will receive a final notification from the CTC.

## **Additional Information**

Credential Office/CSUN Rev. 2/2024 **Teacher Induction:** Upon successful completion of your initial credential program you will receive a Preliminary Teaching Credential. This is a 5 year document and in order to maintain your teaching authorization you must complete a Teacher Induction program. The Teacher Induction program is a two year, individualized, job-embedded system of mentoring, support, and professional development beginning in the candidates' first year of teaching. A Teacher Induction Program can be completed through the employer, county office, college or university.CSUN offers a Teacher Induction program.

**English Learner Authorization:** You will undoubtedly be asked at some point whether or not you hold an English Learner (EL) authorization. Some schools refer to this as CLAD, ESL, ELL but they all mean the same thing – an authorization to teach English Language Learners. Requirements for the EL authorization are met as a part of the Preliminary Credential Program. You will be authorized to teach English Learners and to provide instruction for English Language Development (ELD) and Specially Designed Academic Instruction Delivered in English (SDAIE) with in the subject area authorized by your credential. **Please note:** this English Learner Authorization **does not** authorized Departmentalized English Language Development.

**Adding Authorizations:** It is relatively simple to add another authorization to your existing credential (i.e. single to multiple, single to single, etc). In most cases, it comes down to taking additional courses and meeting subject matter. Here is a link to the CTC guidelines for adding a teaching or content area to the Multiple Subject Credential [https://www.csun.edu/eisner-education/credential-office/add-teaching-or-content-area,](https://www.csun.edu/eisner-education/credential-office/add-teaching-or-content-area) but you should contact a credential advisor if you have any questions.

**Out of State:** If you are planning to move to another state after receiving your credential, you should contact the agency in that state that is responsible for licensing teachers to find out what their requirements are. In most cases, having the California credential will be acceptable.